Добавил(а) Administrator 12.11.14 09:15 -

Динамічне програмування . Купування квитків

Ім'я файлу програми:

**Bilet.\***

Ім'я вхідного файлу:

**Bilet.dat**

Ім'я вихідного файлу:

**Bilet.dat**

Максимальний час роботи на одному тесті:

**5 секунд**

Максимальна оцінка за завдання:

Добавил(а) Administrator 12.11.14 09:15 -

# **100 балів**

За квитками на прем'єру нового мюзиклу вишикувалася черга з *N* людей, кожний з яких хоче купити 1 квиток. На всю чергу працювала тільки одна каса, тому продаж квитків йшов дуже повільно, приводячи людей черги у відчай. Найкмітливіші швидко відмітили, що, як правило, декілька квитків в одні руки касир продає швидше, ніж коли ці ж квитки продаються поодинці. Тому вони запропонували декільком людям, які стоять підряд віддавати гроші першому з них, щоб він купив квитки на всіх.

Проте для боротьби із спекулянтами касир продавала не більше 3-х квитків в одні руки, тому домовитися таким чином між собою могли лише 2 або 3 підряд вартих людини.

Відомо, що на продаж *i-ій* людині з черги одного квитка касир витрачає Ai секунд, на продаж двох квитків — *Bi* секунд, трьох квитків — *Ci* секунд. Напишіть програму, яка підрахує мінімальний час, за який могли бути продані квитки для всіх людей черги.

Зверніть увагу, що квитки на групу людей, що об'єдналися, завжди купує перший з них. Також ніхто в цілях прискорення не купує зайвих квитків (тобто квитків, які нікому не потрібні).

Формат вхідних даних

У вхідному файлі записано спочатку число N — кількість покупців в черзі (1<=N<=5000). Далі йде N трійок натуральних чисел Ai*,* Bi*,* Ci*.* Кожне з цих чисел не перевищує 3600. Люди в черзі нумеруються починаючи від каси.

Формат вихідних даних

Добавил(а) Administrator 12.11.14 09:15 -

У вихідний файл виведіть одне число — мінімальний час в секундах, за яке могли бути обслужені всі покупці.

Приклади

Bilet.dat

Bilet.sol

 $\sqrt{51015}$ 

5

 $21015$ 

 $\sqrt{555}$ 

 $[20 20]$ 1

 $\sqrt{2011}$ 

 $\overline{12}$ 

Добавил(а) Administrator 12.11.14 09:15 -

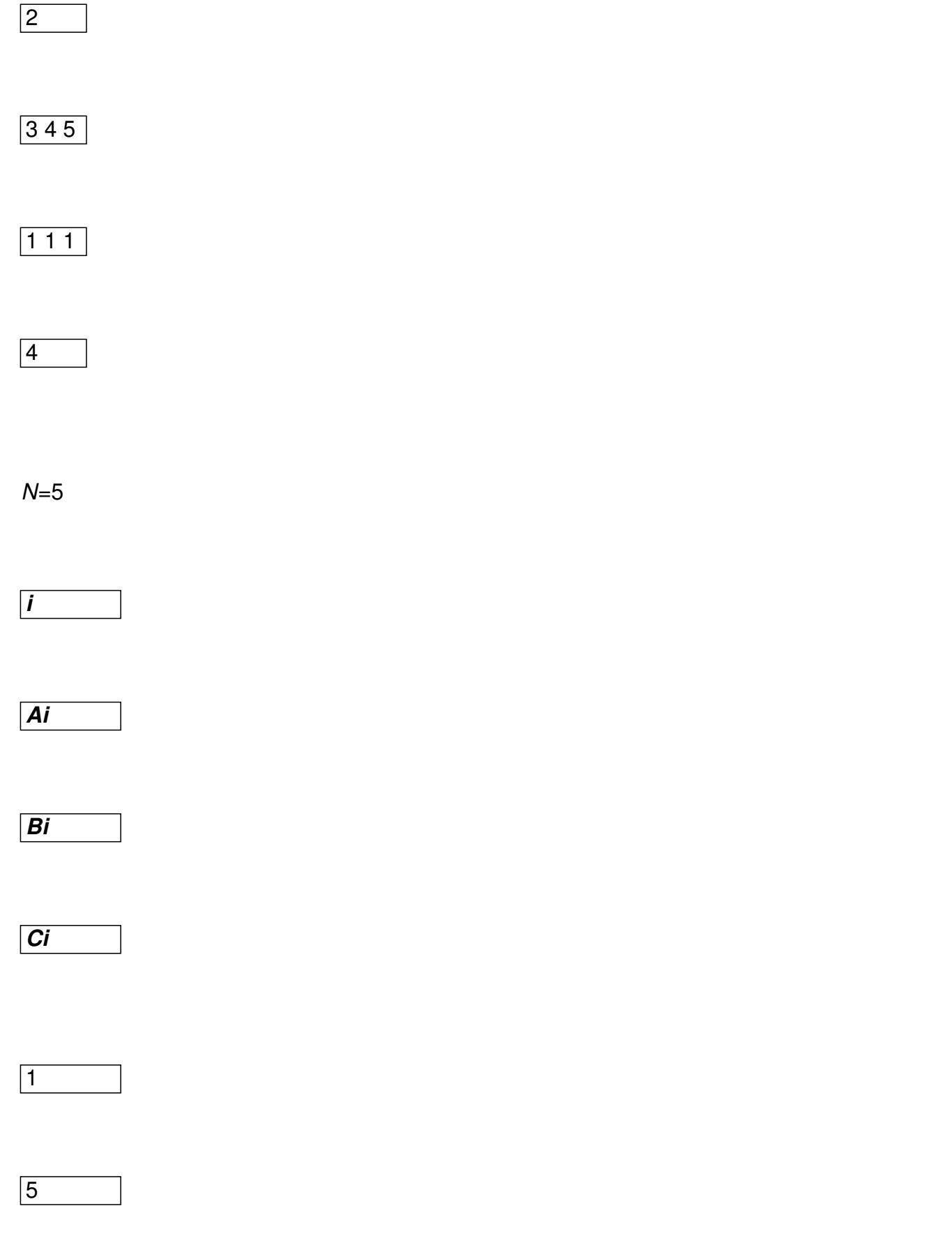

Добавил(а) Administrator 12.11.14 09:15 -

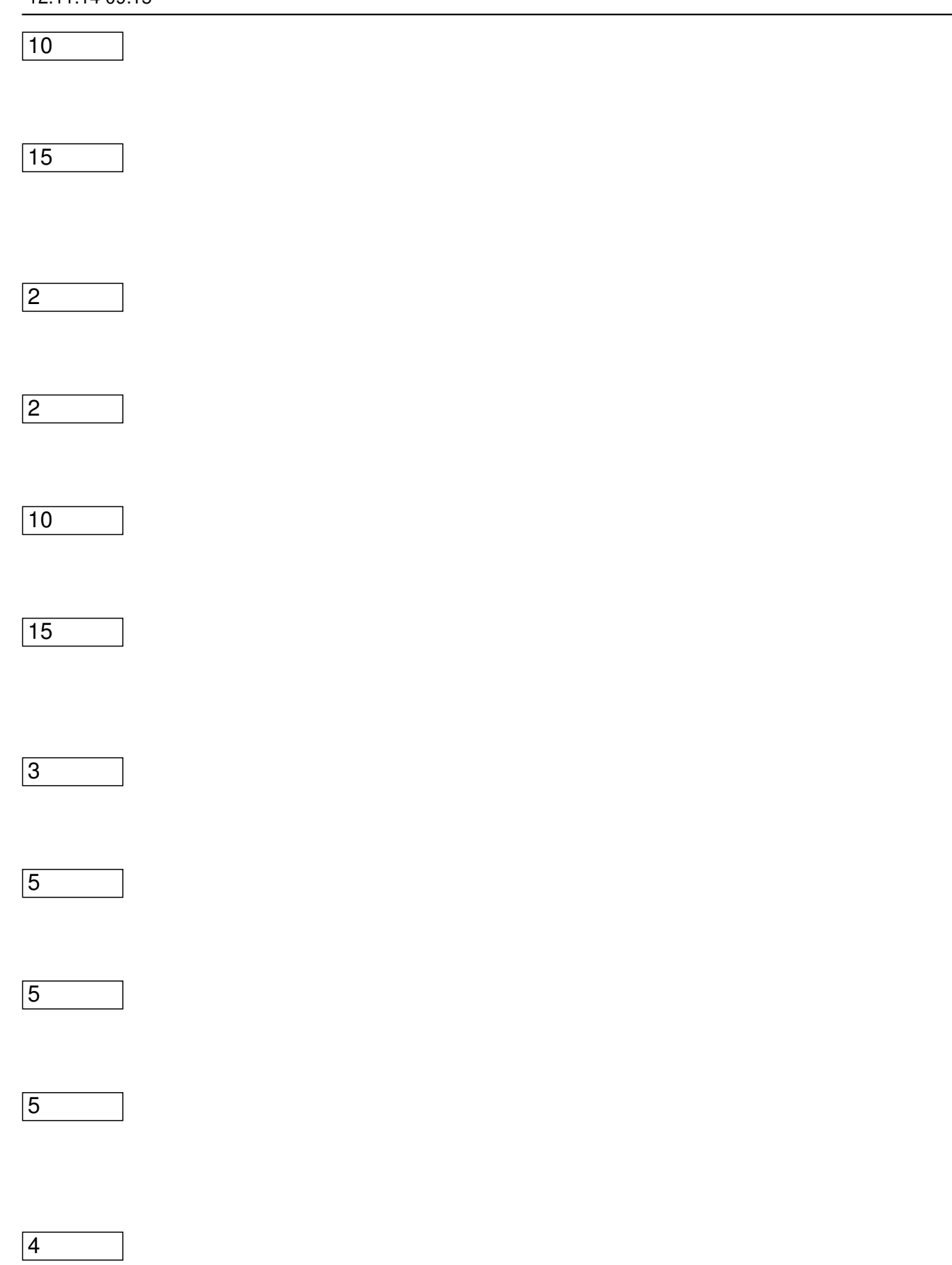

Добавил(а) Administrator 12.11.14 09:15 -

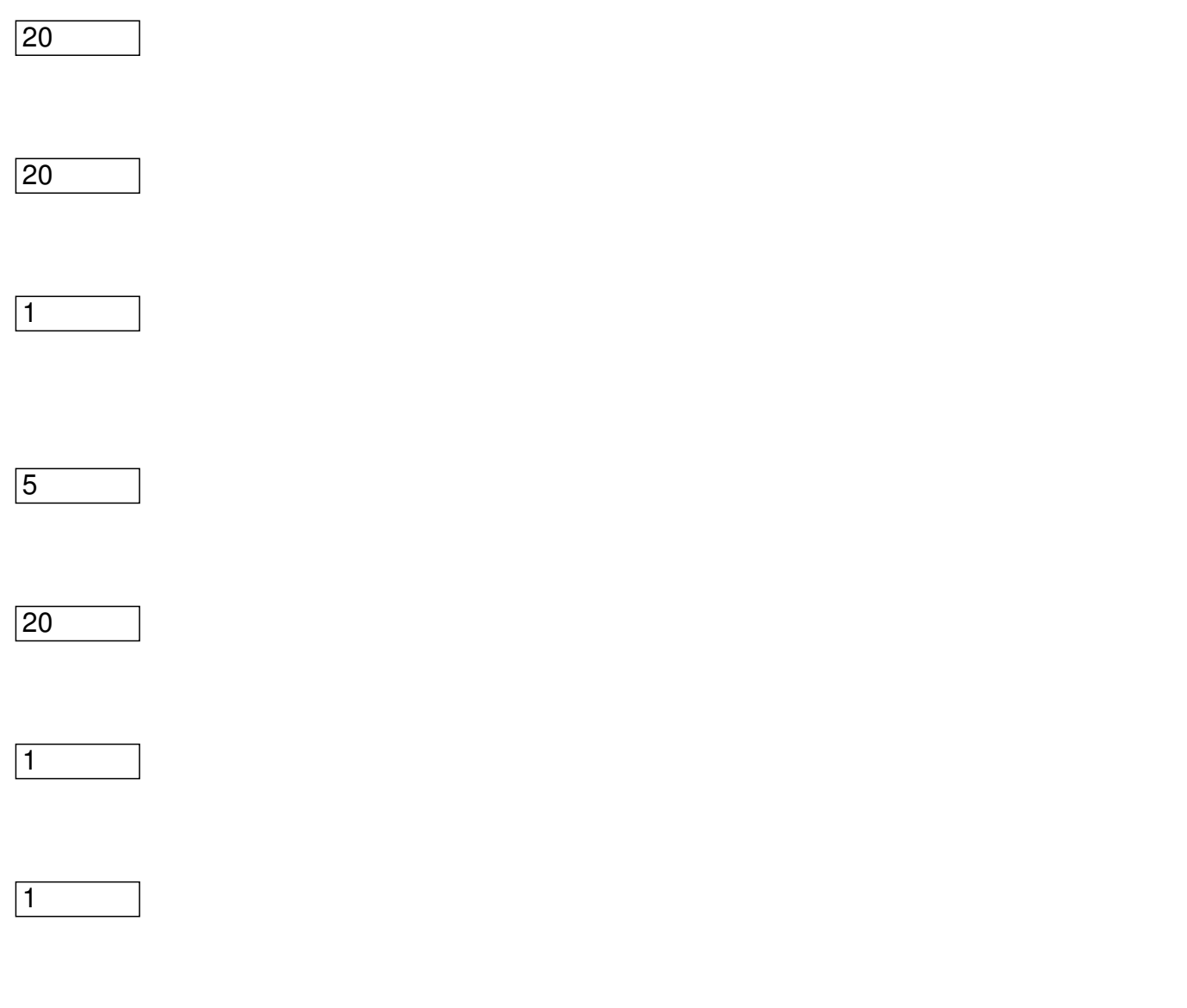

D[i]= min ( D[i-1]+*Ai*, D[i-2]+ *Bi-1*, D[i-3]+ *Ci-2* )

 $D[1]$ 

D[2]

# D[3]

Добавил(а) Administrator 12.11.14 09:15 -

 $D[4]$ 

D[5]

5

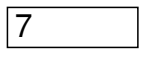

5

6

**12 – відповідь завдання**

d[0]= 0;

d[1]= а[1];

d[2]= Мінімальне(а[1]+a[2], b[1]);

Для i від 3 до n пц

Добавил(а) Administrator 12.11.14 09:15 -

d[i]= Мінімальне(d[i-1]+ а[i],Мінімальне(d[i-2]+ b[i-1], d[i-3]+ с[i-2]));

d[0]= 0;

d[1]= а[1];

d[2]= min(а[1]+a[2], b[1]);

 $for(int i=3; i<=n; i++)$ 

d[i]= min(d[i-1]+ а[i],min(d[i-2]+ b[i-1], d[i-3]+ с[i-2]));

#include<fstream>

using namespace std;

ifstream cin("input.txt");

ofstream cout("output.txt");

int main()

{

Добавил(а) Administrator 12.11.14 09:15 -

```
int n,i,a[5000],b[5000],c[5000],d[5000];
```
in>>n;

```
for(i=1;i<=n;i++) cin>>a[i]>>b[i]>>c[i];
```
d[0]= 0; d[1]= a[1]; d[2]= min(a[1]+a[2],b[1]);

for(i=3;i<=n;i++) d[i]=min(d[i-1]+a[i],min(d[i-2]+b[i-1],d[i-3]+c[i-2]));

cout<<d[n]<<endl;

}